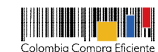

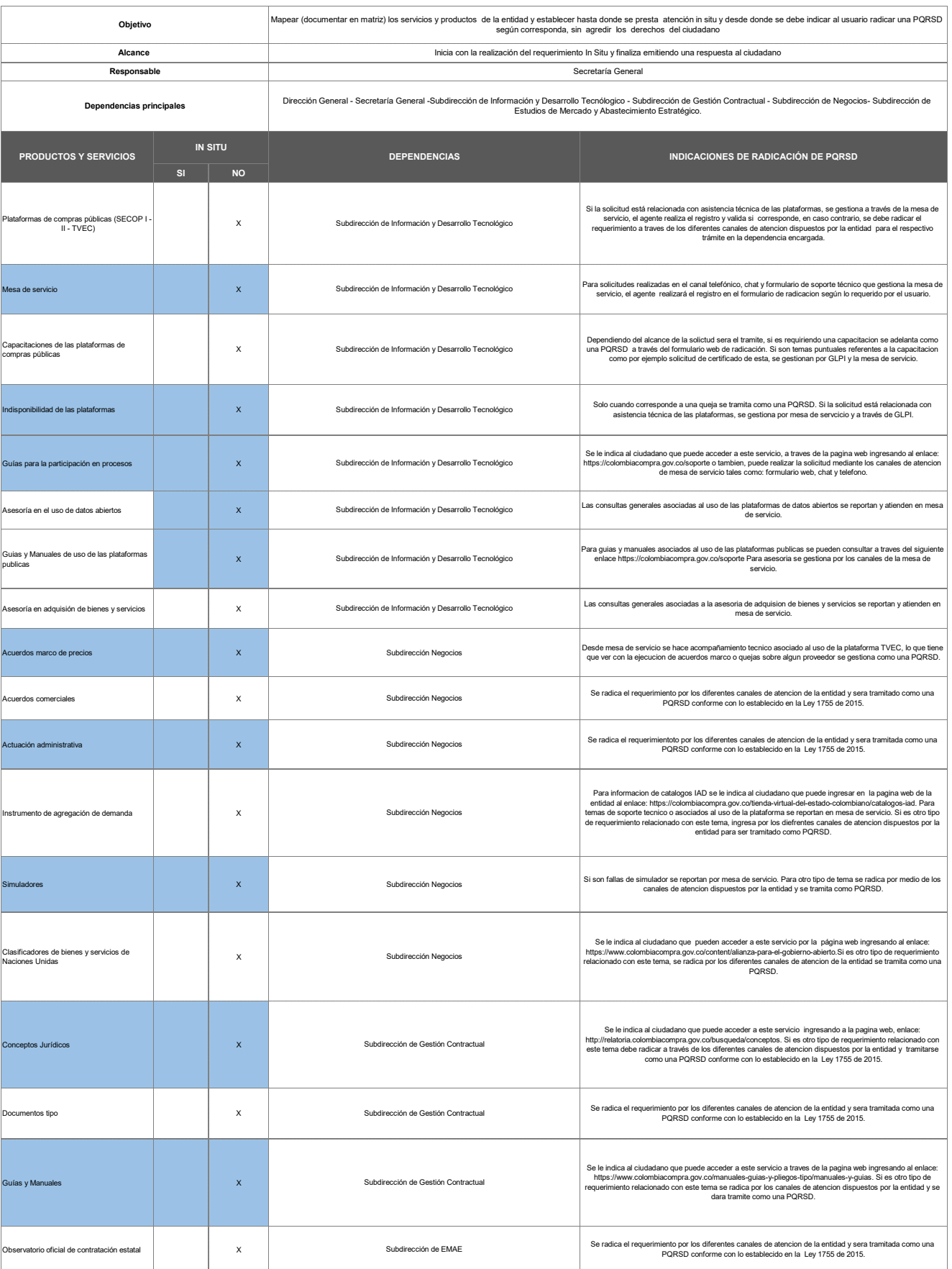

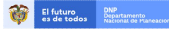

**HITHER** 

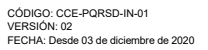

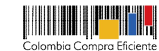

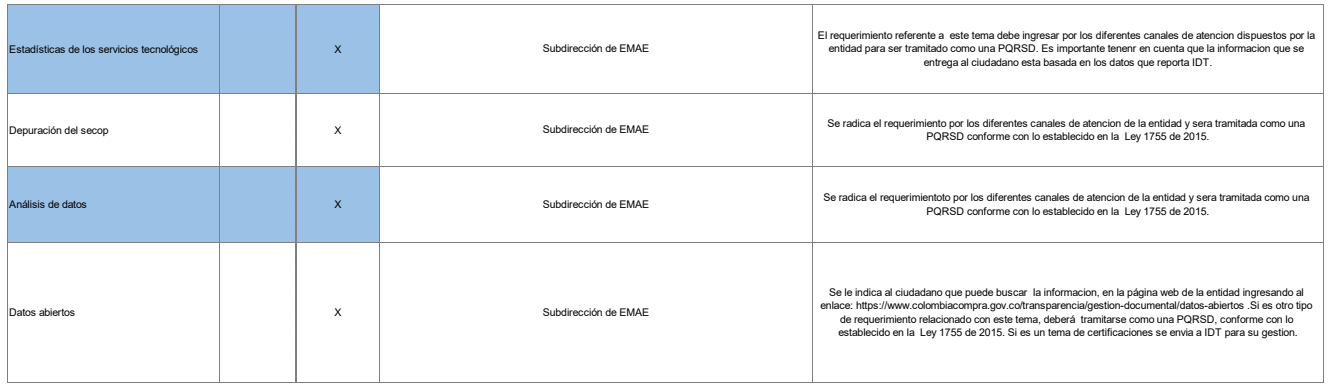

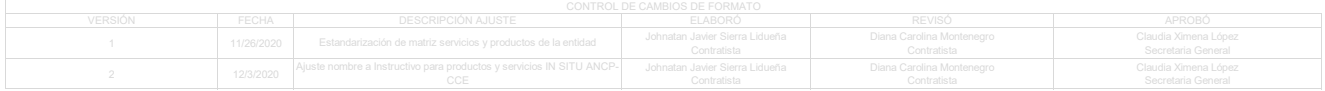

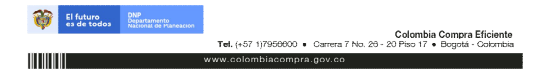